# SY50 EXAMEN FINAL

## 11 janvier 2011 de 8h à 10h en salle B240A à Belfort (Groupe1)

### **EXERCICE 1 (6 POINTS)**

*Soit le réseau MLP donné ci-dessous :* 

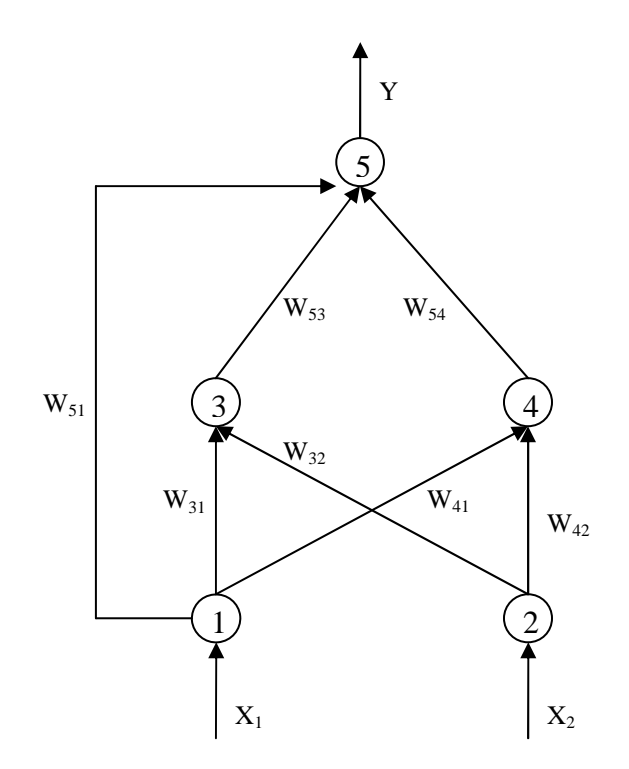

*Tous les neurones ont la même fonction d'activation y=Th(x).* 

*Question 1 : Écrivez pour chaque neurone l'activation aj .* 

*Question 2 :* 

*Soit*  $E = \sum_{n=1}^{N}$ = = *N n*  $E = \sum E^n$ 1 *la fonction d'erreur à minimiser. En cas d'apprentissage « epoch », expliquez le procédé pour évaluer les dérivées de la fonction d'erreur par rapport aux poids du réseau et calculez pour ce réseau les δ<sup>j</sup> . Justifiez les étapes des calculs.* 

*Question 3* 

*Comment pouvez-vous exploiter l'utilisation de la fonction Th(x) ? Expliquez* 

#### **EXERCICE 2 (8POINTS)**

*En utilisant MATLAB, cherchez à compenser le système à rétroaction unitaire, dont la fonction de transfert est donnée par* 

$$
G(s) = \frac{K_x}{(s+0.1)(s+4.3)}
$$

*afin de pouvoir avoir ζ=0.4 et Ts≤ 1s (cahier de charge). De quel type est ce système ? et pourquoi ?* 

*Dessinez sur la feuille le Root Locus (RL) tant du système non compensé que du système compensé et justifiez leurs formes en utilisant les règles vues pendant le cours. C'est à vous de choisir la meilleure compensation (un seul compensateur à choisir parmi PI, PD, PID, lag, etc., pourvu que le cahier de charge soit satisfait). Vérifiez, en utilisant le diagramme de Bode du système à Boucle-Fermé, si la bande passante du système (ωm) augmente avec la compensation et expliquez pourquoi.* 

*PS : il se peut qu'on ne puisse pas le compenser : en ce cas-là expliquez pourquoi* 

#### **EXERCICE 3 (6POINTS)**

*En utilisant la G(s) de l'exercice précédent, calculez, en utilisant le théorème de la valeur finale, la réponse à régime permanent si l'entrée (la consigne) est un échelon u(t), une rampe tu*(*t*) et une parabole  $\frac{1}{x}u(t)$ 2 2 *tu t . En cas d'erreur entre la sortie du système et la consigne, comment cette erreur varie-t-elle en fonction du gain ?*